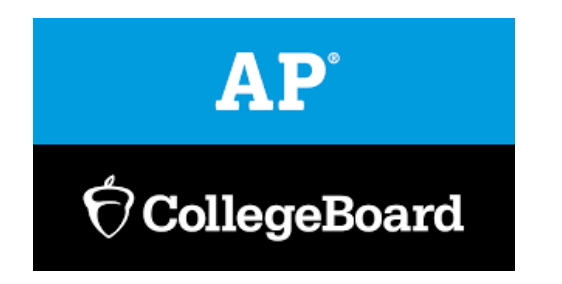

## **IMPORTANT TESTING INFORMATION FOR ALL AP STUDENTS AND THEIR PARENTS:**

As noted in the March 11<sup>th</sup> letter emailed home from Principal Siciliano, some AP exams will be administered this year in school using paper and pencil, while others will be administered digitally from the student's home.

Click here for Principal Siciliano's letter home and the John Jay HS AP exam schedule: [https://jjhs.klschools.org/ap\\_exam\\_information\\_2021](https://jjhs.klschools.org/ap_exam_information_2021)

## **The following AP exams will be administered digitally at home:**

- Biology
- Computer Science A
- Computer Science Principals
- English Language & Composition
- English Literature & Composition
- Environmental Science
- European History
- Macroeconomics
- Psychology
- US Government & Politics
- US History

## **Digital Testing Information as per the College Board:**

## ❖ **AP Exam App:**

Prior to taking the AP Exam, the AP Exam App must be downloaded and Exam Setup must be completed.

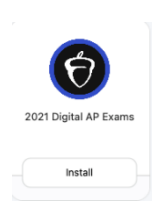

- o **Seniors:** You should already have this App downloaded to your school issued Dell laptop.
- o **Sophomores and Juniors:** You will need to download the App from "Self-Service" on your school issued MAC book. If you have difficulty locating this App, you should come to the Counseling Center where we can assist you.

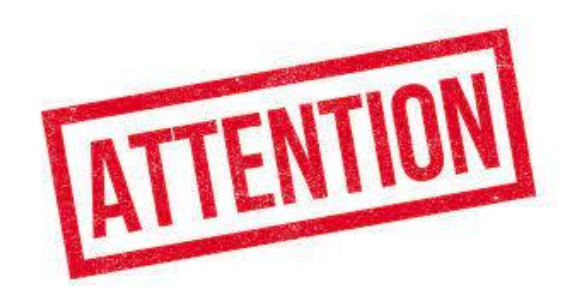

- ❖ **AP Digital Exam Set-Up:** For each digital AP Exam they take, students must complete the exam setup step in the digital testing app. This step loads their exam onto the computer they're going to test with. Completing this step is required 1–3 days before each exam. Without taking this step for each exam, students will not be able to test.
	- **Exam setup opens 3 calendar days before the exam date and must be completed no later than the day before the exam.**
	- Exam setup must be done on the computer the student will use for testing.
	- Once setup is completed, the computer can't be shared with another student until the exam is over and responses have been submitted to the AP Program.
- ❖ **Test Day Check-In:** On the day of your exam, you must check in 30 minutes before your exam starts. If you haven't begun the Check-In process when your exam starts, you will not be able to test. If you haven't completed the Check-In process when your exam starts, you'll be allowed to complete Check-In, but testing time will have already started counting down.
- ❖ **Synchronous Start Time:** Digital AP Exams have synchronous start times worldwide, and automatically begin at the same official start time everywhere: 12 p.m. Eastern Daylight Time and 4 p.m. Eastern Daylight Time. If you have not completed Exam Setup and started Check-In by the time your exam starts, you will not be able to test.
- ❖ **Device Needed:** Use your school issued laptop to take your AP exam(s).
- ❖ **Navigating the Exam Questions:** To keep digital testing secure, you will not be able to move back and forth between questions. Once you move on from any question, you cannot return to it.
- ❖ **Managing Your Time:** The App will have a timer, counting down the minutes and seconds remaining in each section. You can hide the timer, but once there are 5 minutes remaining, you cannot hide the timer. If you're still working on an answer when time expires, your work – whether it's complete or incomplete – will be automatically saved and submitted. You will not be able to keep working on a question after time expires.

❖ **Answer Submission:** You will enter your answers in the AP Exam App. You cannot work in any other program or application while the test is running, and you cannot paste work into the AP Exam App from another program or application. You will not be submitting any handwritten work, and you will not be uploading any files or photos. Your answers are "submitted" when they are received by the College Board. If your testing device is connected to the internet when the exam ends, your answers will be automatically submitted to the College Board. If your device is NOT connected to the internet when the test ends, you will need to connect to the internet and follow directions in the AP Exam App. Answers must be received by the College Board immediately after the exam, but in every event, must be received within 5 days of the end of the test. Answers received after this deadline will not be scored.